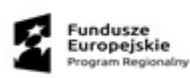

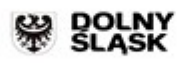

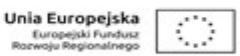

**Projekt Rozwój e-usług w mieście Nowa Ruda dofinansowany ze środków Europejskiego Funduszu Rozwoju Regionalnego w ramach Regionalnego Programu Operacyjnego Województwa Dolnośląskiego 2014 – 2020**

## **Specyfikacja Istotnych Warunków Zamówienia**

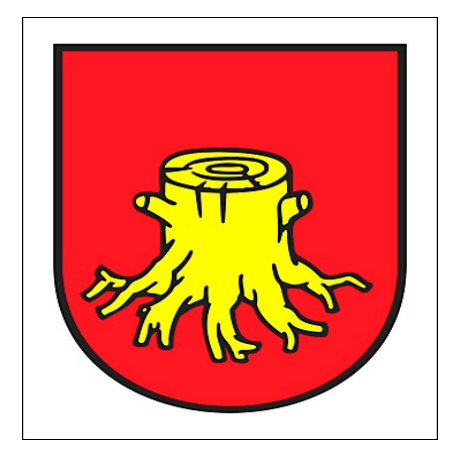

#### Przetarg nieograniczony

Postępowanie o udzielanie zamówienia publicznego prowadzone jest w trybie przetargu nieograniczonego o wartości nieprzekraczającej kwoty zamówienia, o której mowa w art. 11 ust. 8 Pzp, zgodnie z przepisami ustawy z dnia 29 stycznia 2004 r. - Prawo zamówień publicznych (tj. Dz. U. z 2015 poz. 2164 z późniejszymi zm.), dalej ustawa Pzp, oraz aktów wykonawczych do tej ustawy

Postępowanie o udzielenie zamówienia prowadzi się w języku polskim i zamawiający nie wyraża zgody na złożenie oświadczeń, oferty oraz innych dokumentów w języku obcym.

#### **Specyfikacja niniejsza zawiera:**

Część I - Instrukcja dla Wykonawców (IDW) **Część II- Opis przedmiotu zamówienia (OPZ)** Część III -Projekt umowy (PU)

**24 sierpnia 2017 r.**

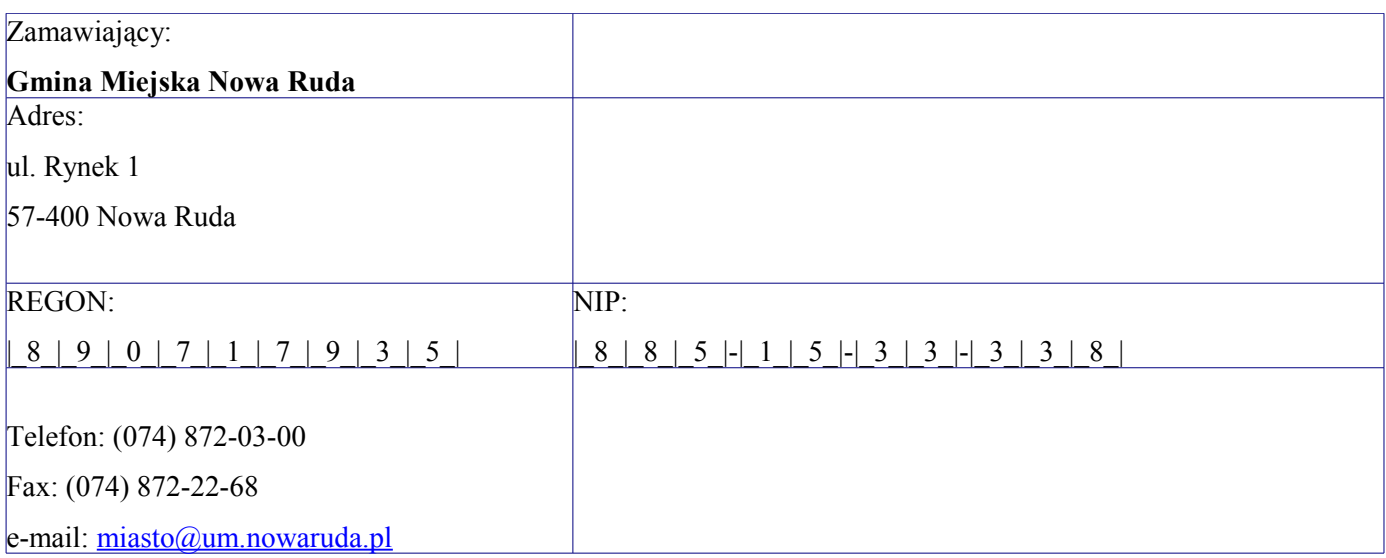

Specyfikacja Istotnych Warunków

Zamówienia Publicznego

(SIWZ)

### DLA PRZETARGU NIEOGRANICZONEGO

przeprowadzanego zgodnie z postanowieniami ustawy z dnia 29 stycznia 2004 r. Prawo zamówień publicznych (Dz. U. z 2015 roku poz. 2164 z późniejszymi zmianami)

USŁUGI

## NAZWA NADANA ZAMÓWIENIU PRZEZ ZAMAWIAJĄCEGO:

**Wykonanie i wdrożenie systemu do zarządzania i komunikacji placówek oświatowych**

Oznaczenie sprawy (numer referencyjny):

**WI.271.20.2017/MF**

SIWZ

# Część II

# **Opis przedmiotu zamówienia (OPZ)**

## **OPIS PRZEDMIOTU ZAMÓWIENIA**

### Przedmiotem zamówienia jest **Wykonanie i wdrożenie systemu do zarządzania i komunikacji placówek oświatowych**

System dla 5 placówek oświatowych (3 placówek Gminy Miejskiej Nowa Ruda: Szkoła Podstawowa nr 2, Szkoła Podstawowa nr 6, Szkoła Podstawowa nr 7 oraz 2 placówek Powiatu Kłodzkiego: Liceum Ogólnokształcące w Nowej Rudzie, Noworudzka Szkoła Techniczna)

System do zarządzania i komunikacji placówek oświatowych musi zostać dostarczony w modelu SaaS i składać się ze ściśle zintegrowanych ze sobą modułów umożliwiających realizację wszystkich wymienionych wymagań. W ramach systemu do zarządzania i komunikacji placówek oświatowych wszelkie niezbędne dane muszą być dystrybuowane między modułami w sposób bezplikowy.

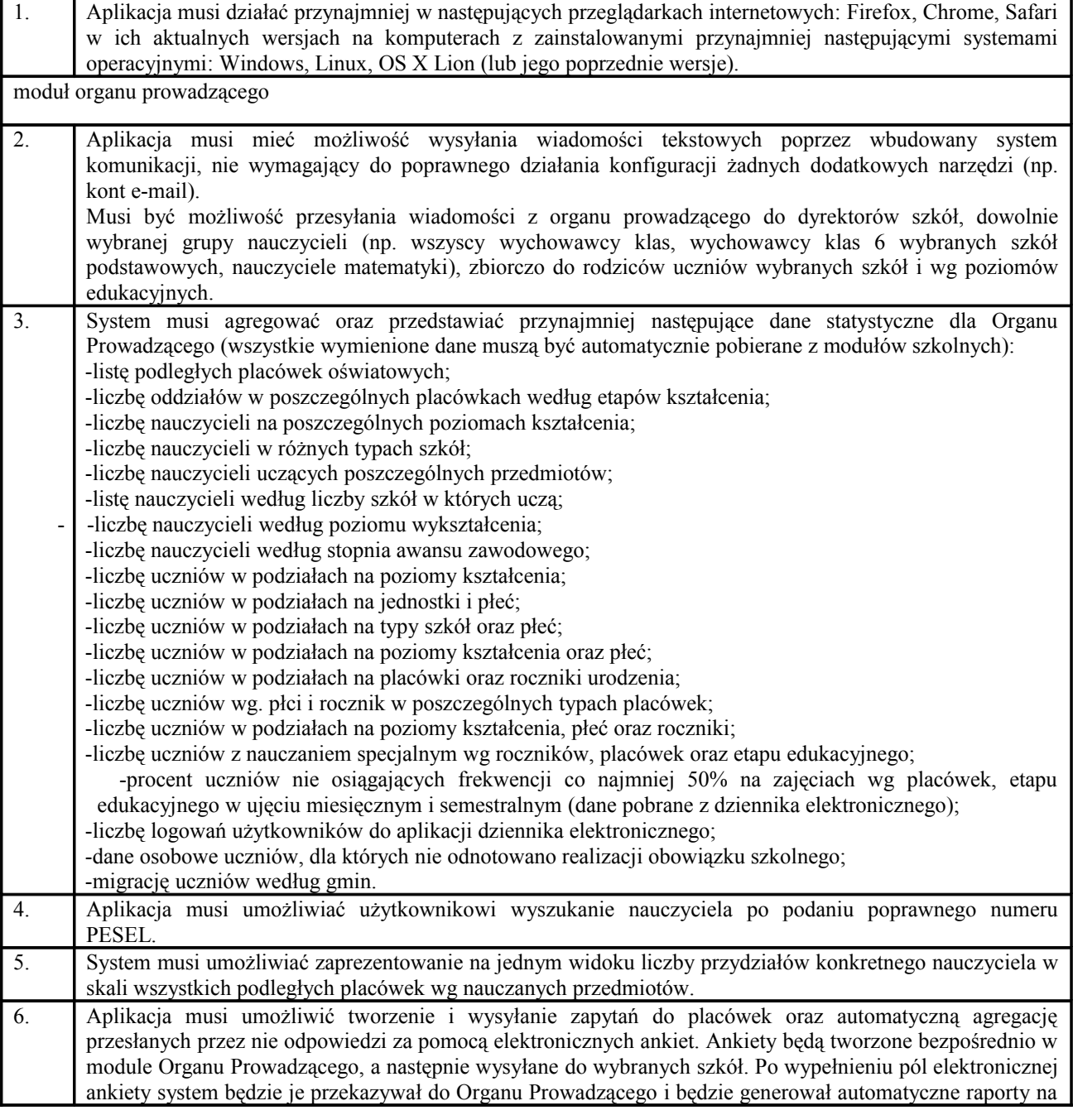

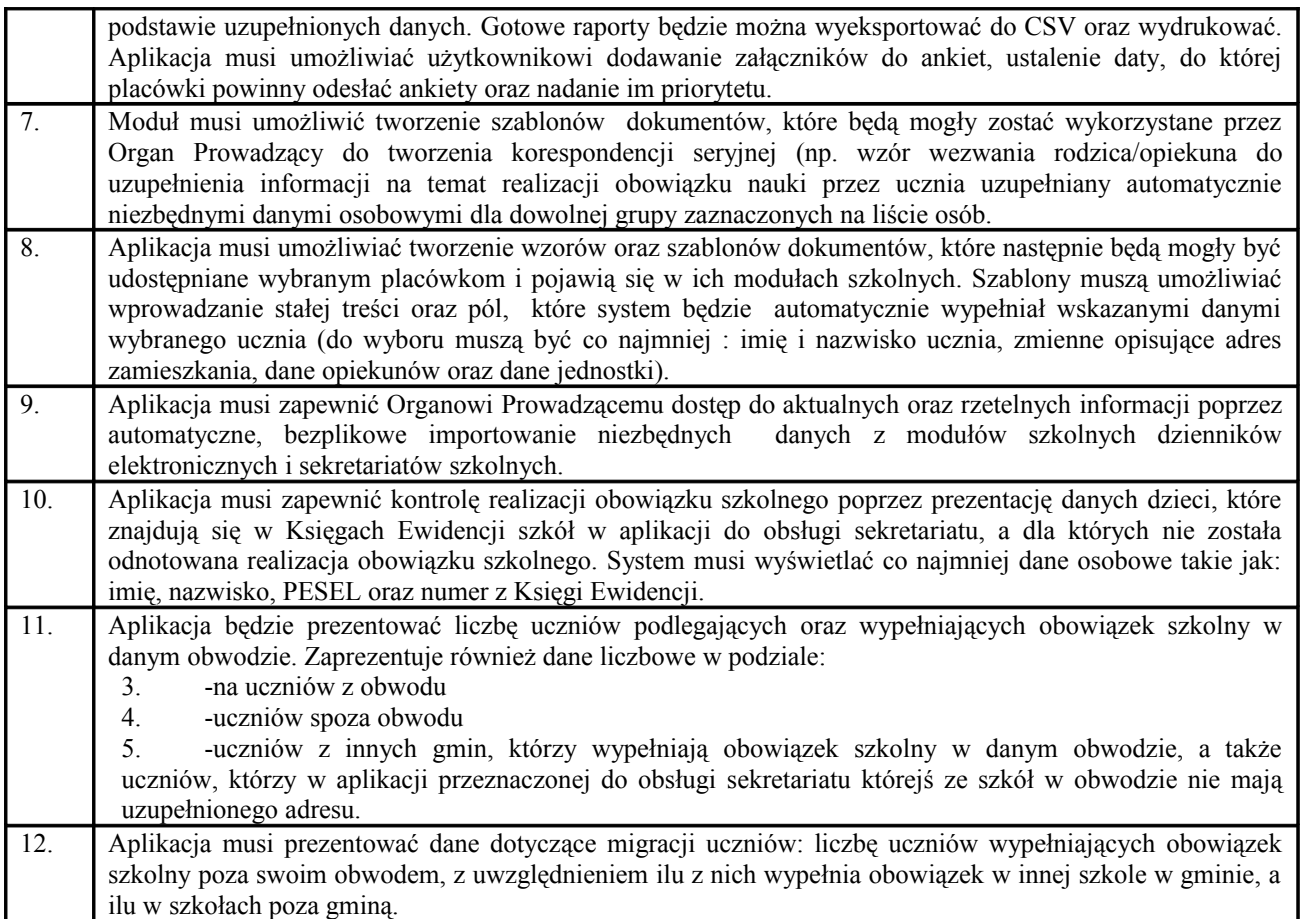

moduł szkolny - zajęcia i nadzór

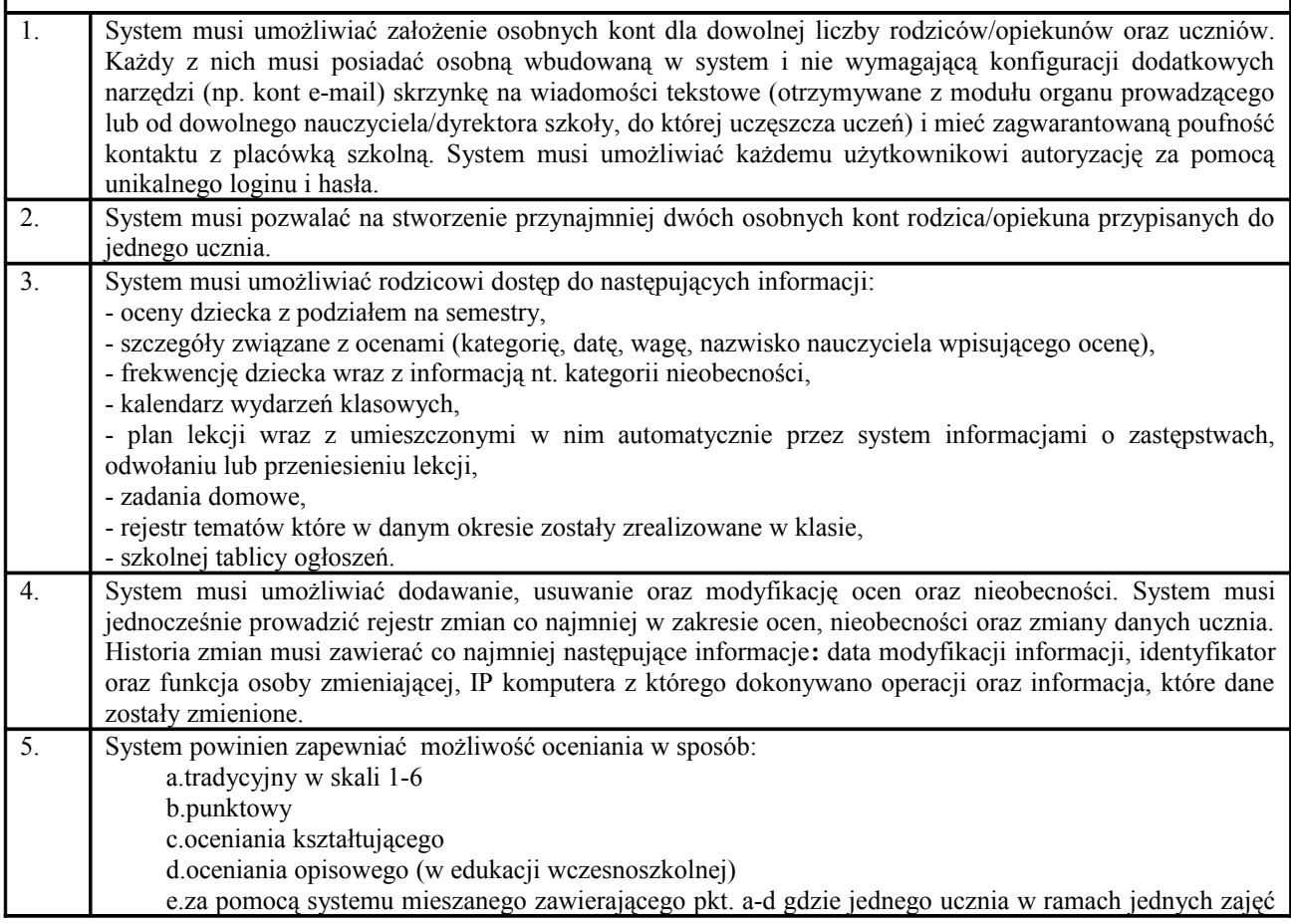

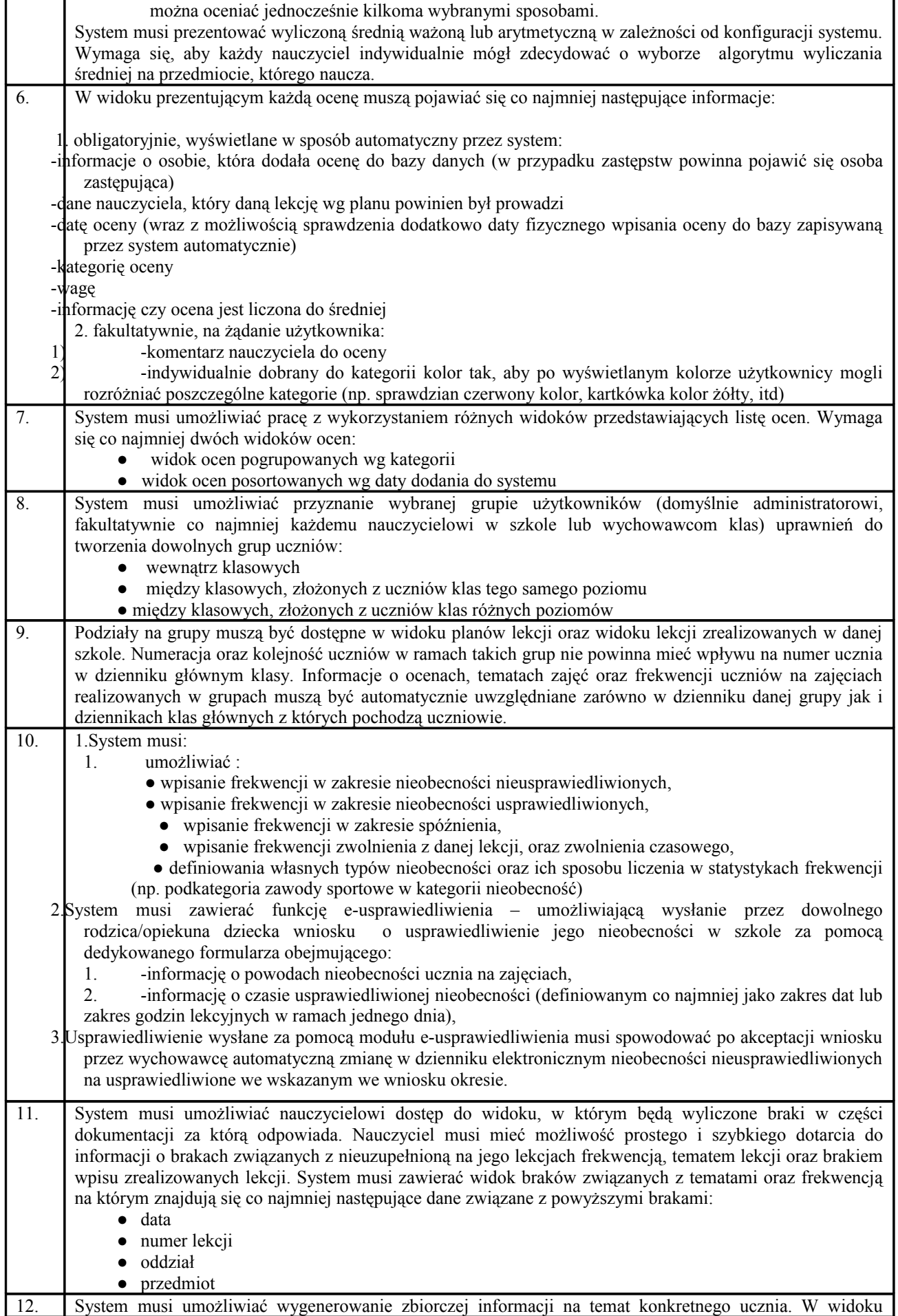

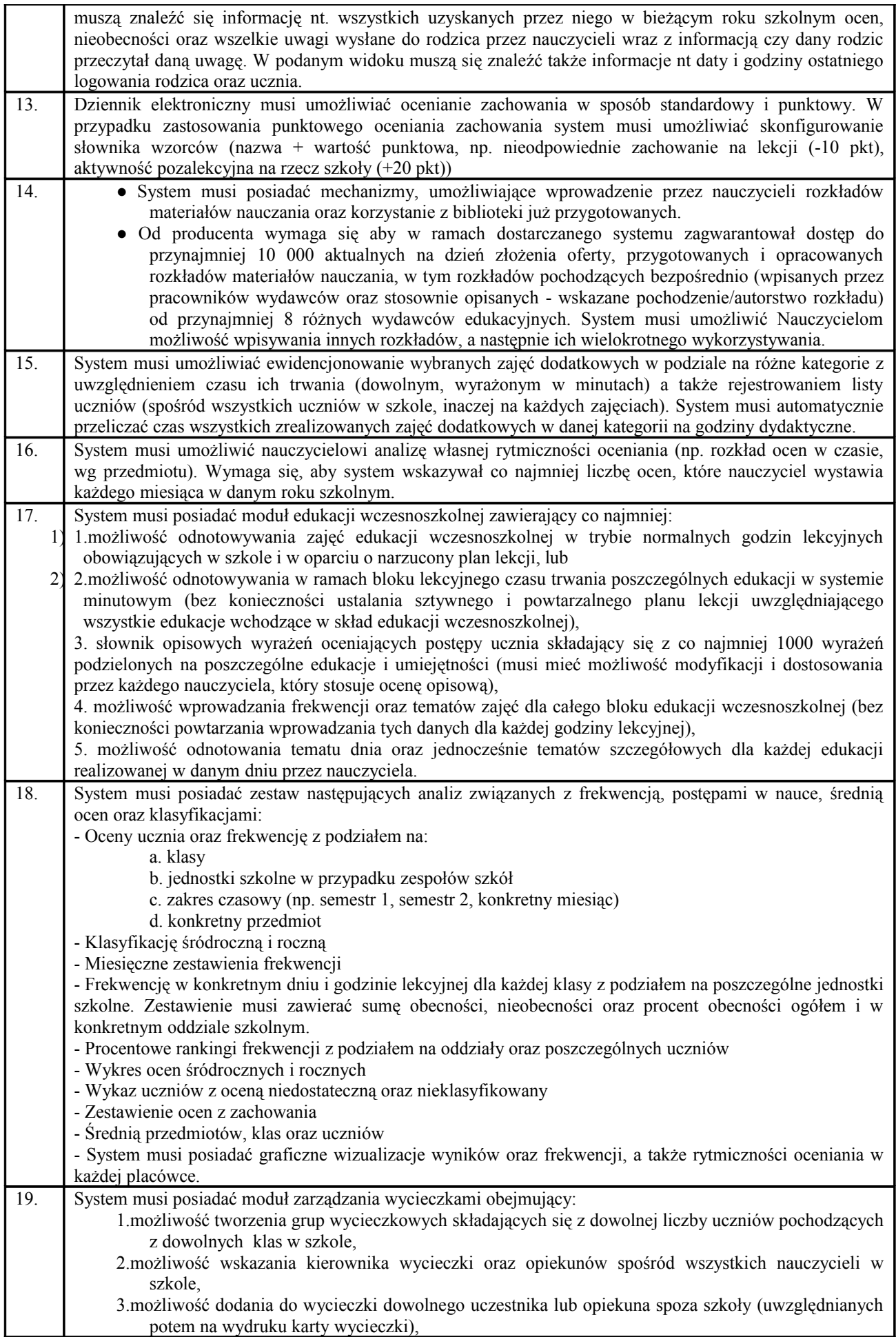

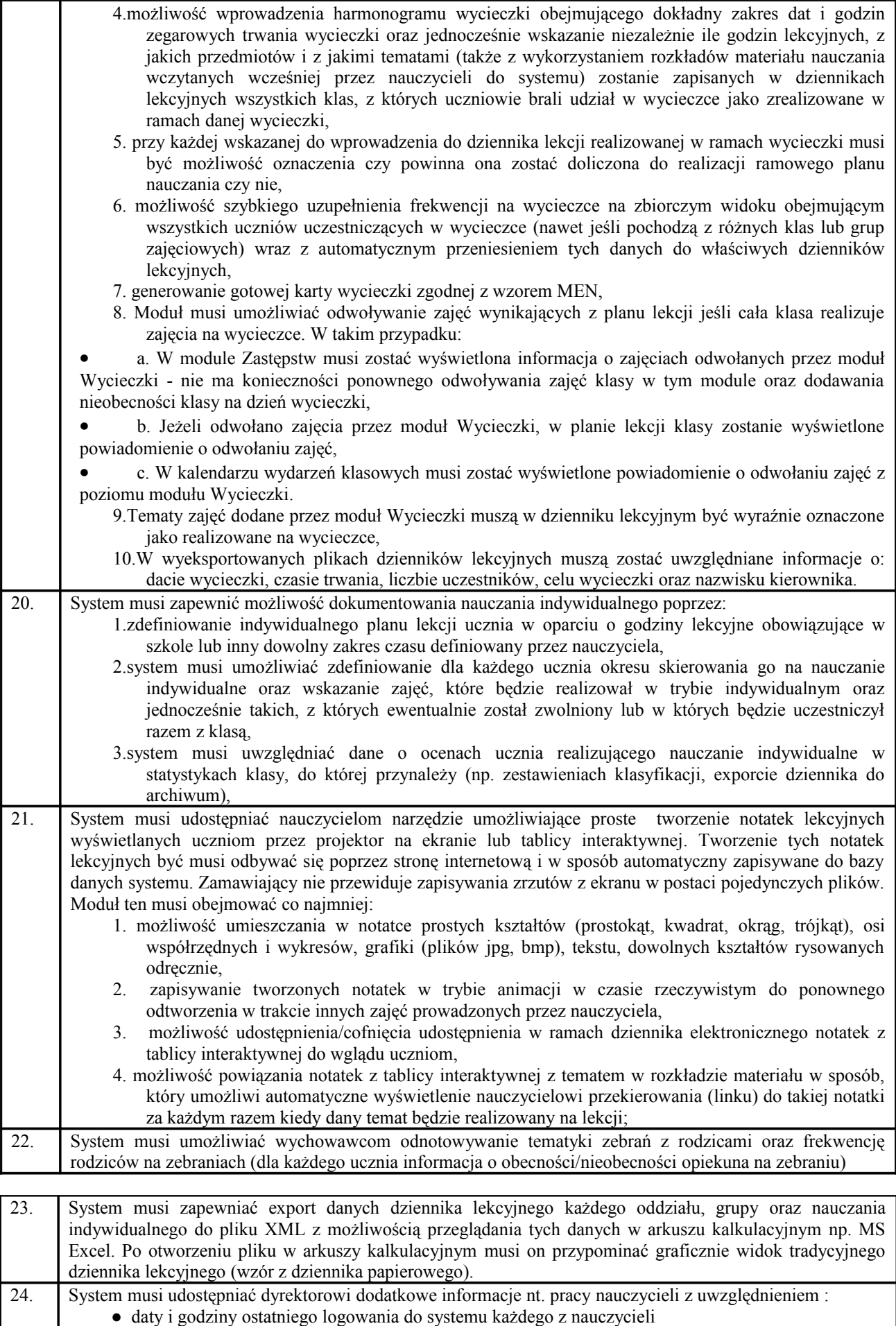

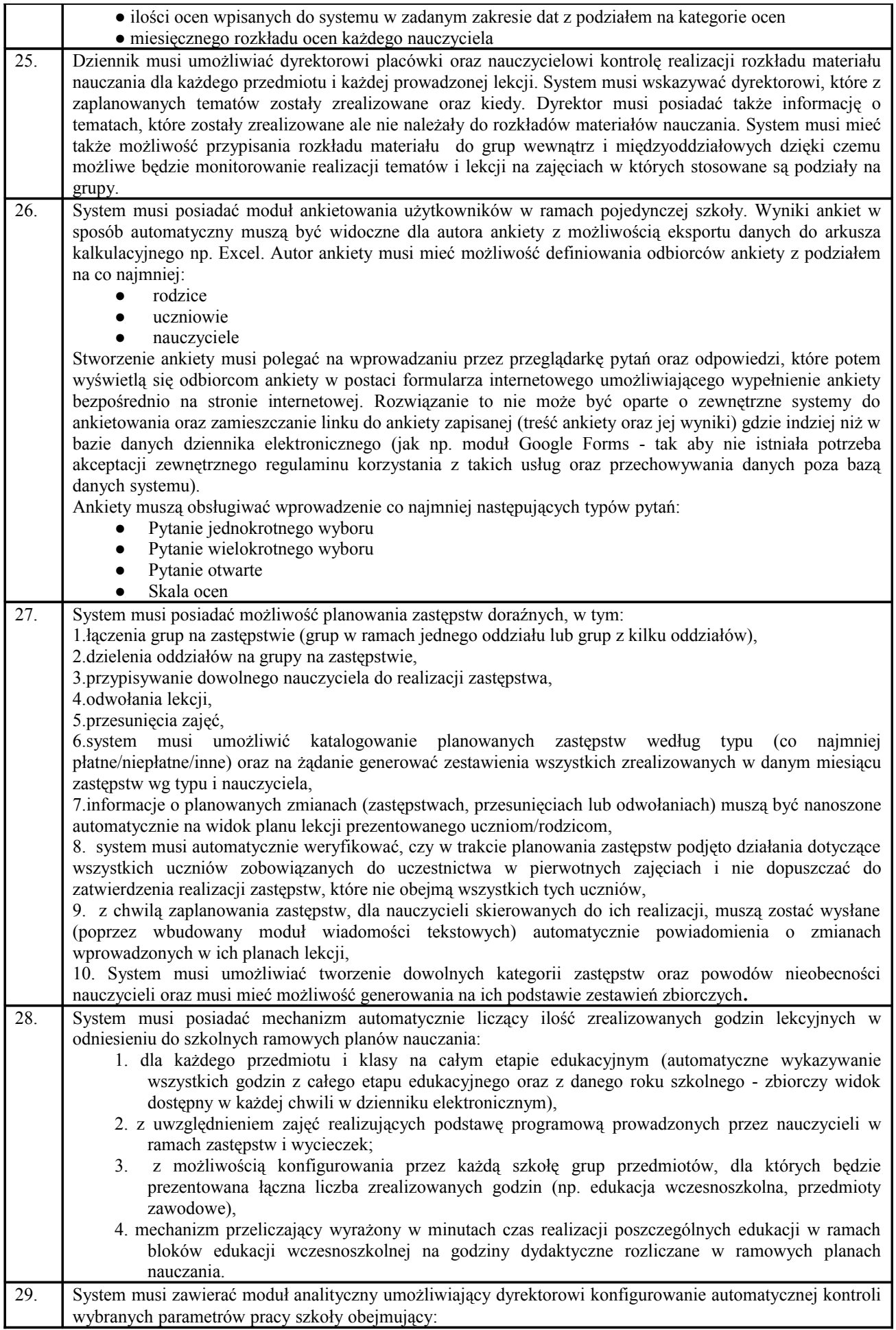

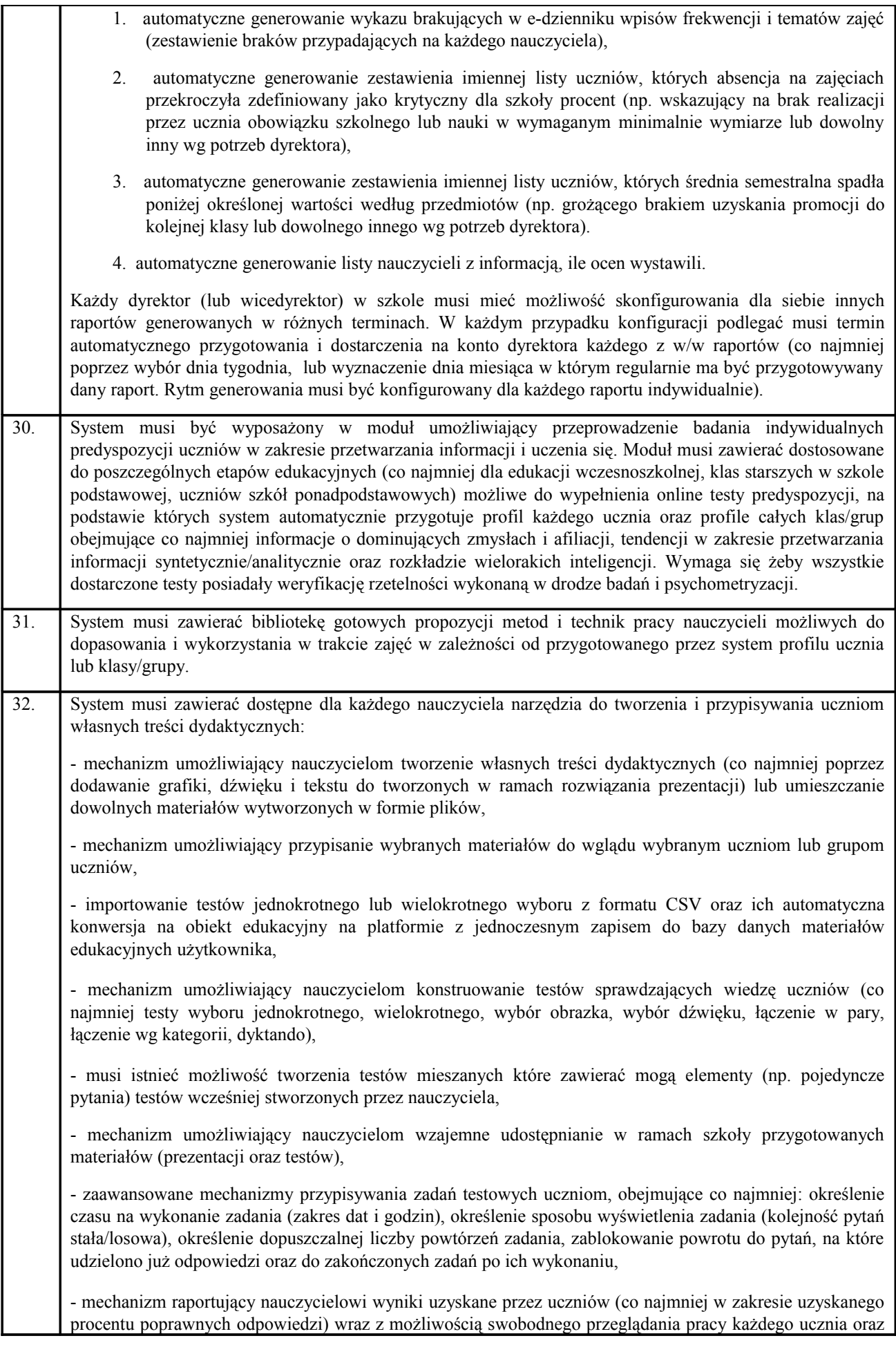

wydruku testu,

- możliwość automatycznego generowania przez system propozycji ocen za wykonane przez uczniów zadania na podstawie kryteriów ustalonych przez nauczyciela (np. na podstawie procentu poprawnych odpowiedzi lub liczby popełnionych błędów) z możliwością dowolnej korekty tych propozycji przez nauczyciela oraz wydrukowania zestawienia wyników uczniów wraz z ocenami. Musi istnieć możliwość automatycznego przeniesienia i zapisania zaakceptowanych przez nauczyciela ocen z testów w bazie dziennika elektronicznego.

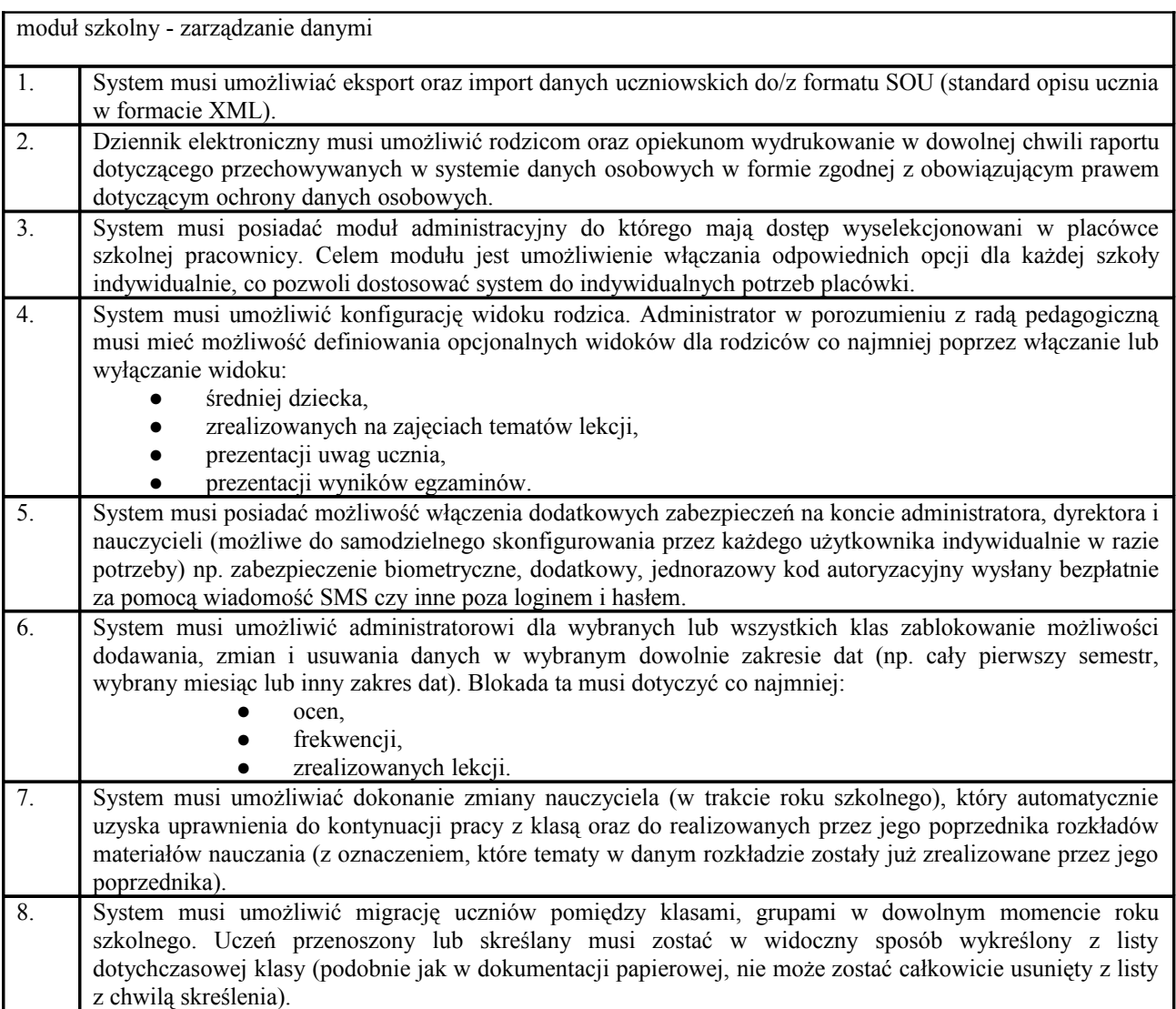

moduł szkolny - obsługa sekretariatu 1. Musi być wyposażony w bibliotekę gotowych szablonów oraz umożliwiać wydruki najczęściej wystawianych zaświadczeń m.in. potwierdzenia spełniania obowiązku szkolnego i nauki, list uczniowskich, zestawień i raportów (np.: uczniowie wg rocznika i płci). 2. Aplikacja musi umożliwiać wydruk legitymacji oraz prowadzenie rejestru legitymacji szkolnych. 3. Musi umożliwiać prowadzenie i wydruk Księgi Ucznia i Księgi Ewidencji. 4. Musi umożliwiać prowadzenie rejestru wypadków. 5. Musi umożliwiać tworzenie zestawień zbiorczych dot. uczniów np.: wg roczników i płci, specjalnych potrzeb edukacyjnych, dysleksji, uczniów dowożonych do szkoły, a także inne zestawienia wedle potrzeb. 6. Musi umożliwiać wyszukiwanie i filtrowanie bazy danych (np. wyszukanie ucznia po numerze PESEL, nazwisku, adresie). 7. Musi umożliwiać prowadzenie bazy kandydatów oraz wspomaganie procesu naboru i prowadzenie archiwum kandydatów. 8. Musi umożliwiać wprowadzenie czasowej kontroli dostępu do aplikacji (możliwość ograniczenia dostępu do

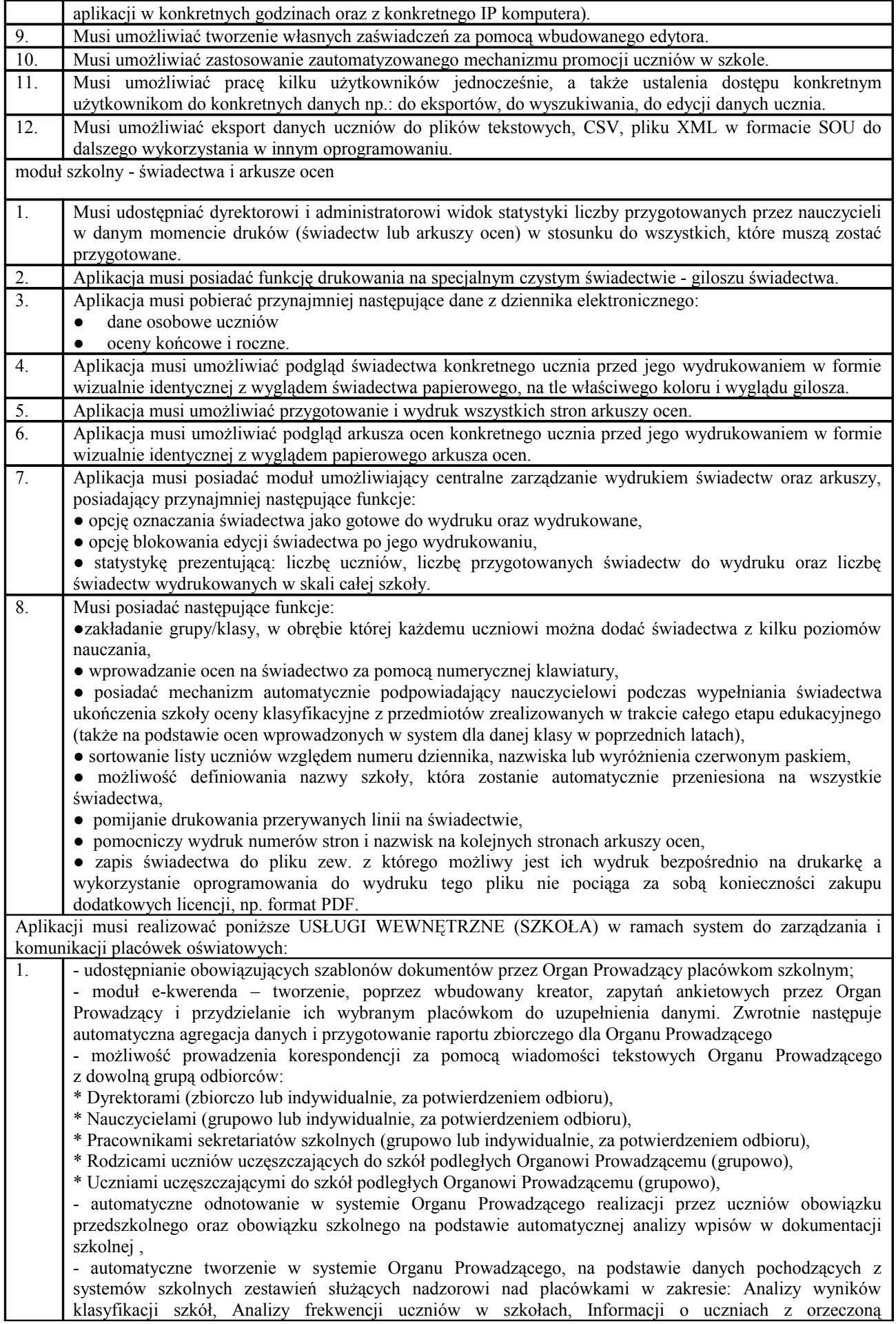

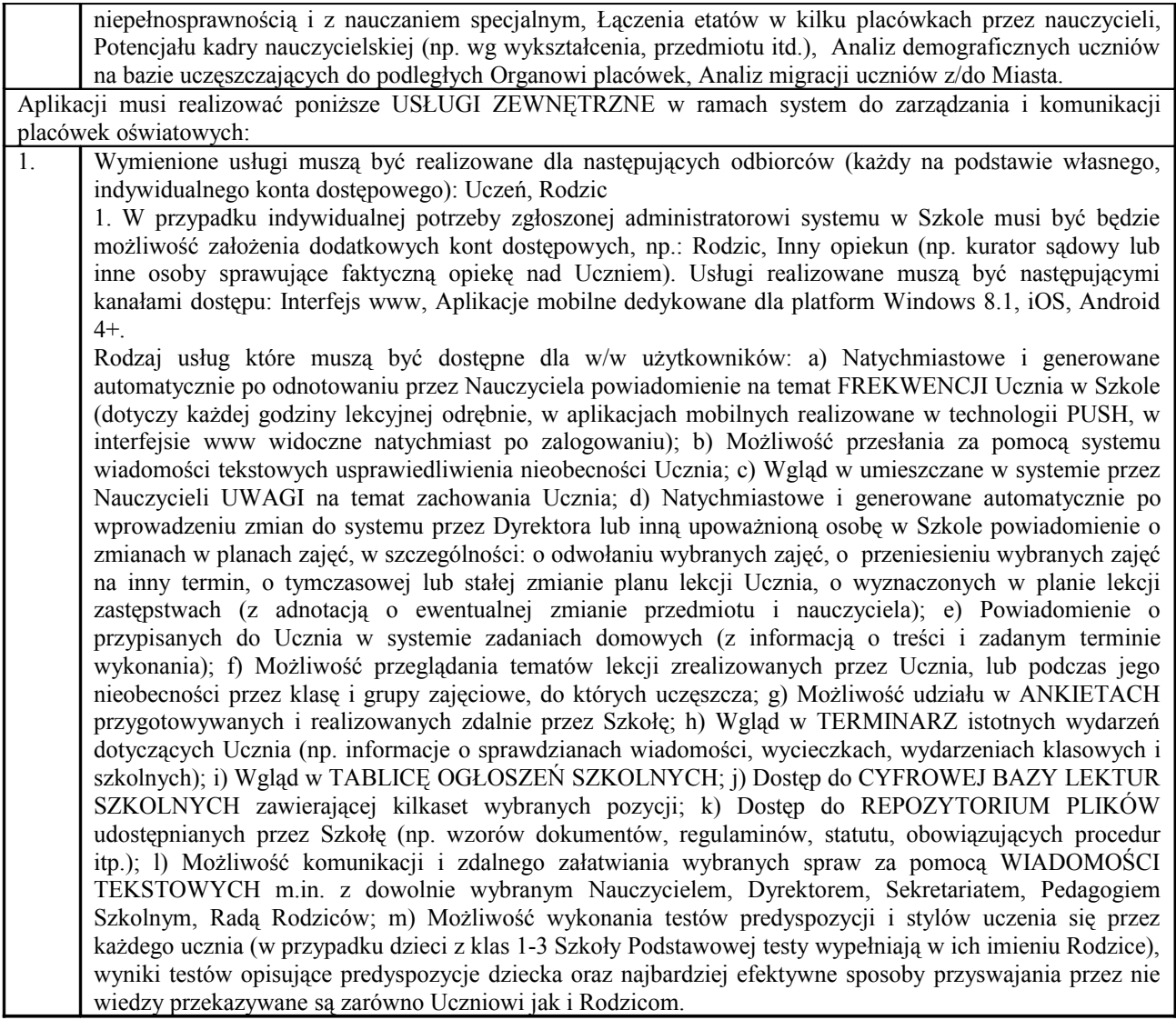

Gwarancja na system: 36 miesięcy

Oferowana platforma musi spełniać wszystkie wymienione wymagania. Zamawiający dopuszcza możliwość zamówienia kilku różnych narzędzi, jeżeli suma ich funkcjonalności spełni postawione wymagania, jednak w takim przypadku oferowane rozwiązania muszą posiadać mechanizm integracyjny pozwalający na konfigurowanie i aktualizowanie struktury użytkowników tylko w jednym miejscu ze skutkiem dla wszystkich modułów (co najmniej: nauczyciele, oddziały, uczniowie – bez konieczności konfiguracji i aktualizacji każdego z nich odrębnie) oraz muszą oferować użytkownikom mechanizm single sign-on (pojedyncze dane logowania do wszystkich modułów).

Opis ról:

ADMINISTRATOR musi posiadać możliwość pełnej konfiguracji systemu na potrzeby działania placówki wspomagane importem danych lub wprowadzanych ręcznie; musi posiadać prawo kontroli poprawności działania systemu i integralności danych wprowadzanych przez innych użytkowników; musi posiadać prawo ingerencji w dane w celu zapewnienia poprawności działania systemu.

DYREKTOR placówki musi otrzymać pakiet narzędzi wspomagających prowadzenie zautomatyzowanego nadzoru i kontroli poprawności pracy podległej kadry oraz jakości dokumentacji, m.in. a) zestaw kilkudziesięciu statystyk obrazujących różne obszary pracy Szkoły; b) specjalny panel dyrektorski zawierający szczegółowe informacje na temat jakości pracy nauczycieli; c) moduł umożliwiający planowanie zastępstw i bieżących zmian w planie zajęć; d) moduł umożliwiający zarządzanie stałymi planami lekcji w Szkole; d) wgląd w kartoteki wszystkich uczniów w Szkole; e) możliwość prowadzenia korespondencji z dowolnym użytkownikiem (lub grupą użytkowników. Korespondencja zawsze z automatycznym potwierdzeniem odbioru przez adresata).

WYCHOWAWCA/NAUCZYCIEL placówki musi otrzymać: a) możliwość wprowadzania bieżących danych dotyczących uczniów w klasach, w których naucza lub jest Wychowawcą; b) zestaw narzędzi statystycznych umożliwiających kontrolę wprowadzanych przez siebie danych lub danych wprowadzanych przez innych użytkowników w klasie, w której jest Wychowawcą; c) możliwość prowadzenia korespondencji z innymi użytkownikami systemu (zawsze za automatycznym potwierdzeniem odbioru przez adresata); d) możliwość exportu danych klasyfikacyjnych klas w których jest Wychowawcą np. do oprogramowania do druku świadectw i arkuszy ocen; e) możliwość odnotowywania frekwencji Rodziców/Opiekunów oraz tematyki wywiadówek;

PEDAGOG/PSYCHOLOG placówki musi otrzymać: a) możliwość prowadzenia dziennika pedagoga; b) wgląd w kartoteki wszystkich uczniów w szkole (na potrzeby prowadzonej pracy, w tym kontaktów z rodzicami).

SEKRETARIAT placówki musi otrzymać: a) możliwość wprowadzania danych do Księgi Ewidencji Uczniów (lub przeniesienia z Księgi Ucznia); b) automatyczne uzupełnienie Księgi Ucznia (na podstawie danych konfiguracyjnych systemu) z możliwością ich modyfikacji w granicach uprawnień uzyskanych od Administratora; c) wgląd w generowane automatycznie zestawienia i statystyki (np. tworzone na potrzeby SIO).